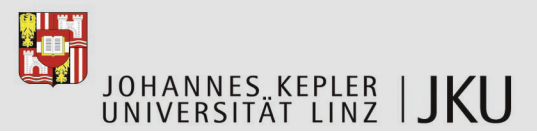

## **Masterarbeitsaufgabe**

**Editor für die einfache Erstellung und Bearbeitung von Vektorgrafiken**

Kurztitel: Vektorgrafik-Editor Bearbeiter: Philipp Hörtler SKZ/Matr.Nr.: 937/0557607

## **Institut für Systemsoftware a.Univ.Prof. Dr. Günther Blaschek**

Tel.: +43 732 2468-3434 Fax: +43 732 2468-7138 gue@jku.at

Referentin: **Birgit Kranzl** / DW 7131 birgit.kranzl@jku.at

Linz, 13.9.2011

Für Illustrationen in technischen Werken benötigt man häufig einfache Diagramme mit Rechtecken, Kreisen, Linien, Pfeilen und Beschriftungen. Die meisten im Handel erhältlichen Grafik-Editoren bieten jedoch so viele Funktionen, dass solche einfachen Aufgaben nur mit erheblichem Lern- und Arbeitsaufwand zu bewältigen sind.

Das Ziel dieser Masterarbeitsaufgabe ist die Entwicklung eines Grafikeditors, der leicht zu bedienen und zu erlernen ist und dennoch die Erzeugung von Grafiken hoher Qualität erlaubt, die in Textdokumente eingebettet werden können.

Zum Mindestumfang gehören die folgenden Funktionen:

- •Grafische Grundelemente: Rechtecke, abgerundete Rechtecke, Ovale, Linien, Pfeile, Polygone
- Füll- und Linienfarben, verschiedene Strichstärken (inkl. "Haarlinien")
- •Textblöcke mit variablen Schriften, Größen und Stilen
- •Ausrichtung von Elementen zueinander und an einem Raster
- •Export in gängige Austauschformate (z.B. über die Zwischenablage)

Darüber hinaus gehende Erweiterungen sind möglich, sie dürfen aber nicht auf Kosten der einfachen Benutzbarkeit gehen.

Für die Benutzerschnittstelle gibt es ein Vorbild; die Art der Bedienung ist daher mit dem Betreuer abzusprechen.

a.Univ.-Prof. Dr. Günther Blaschek